## **Hive SDK Flow In Game**

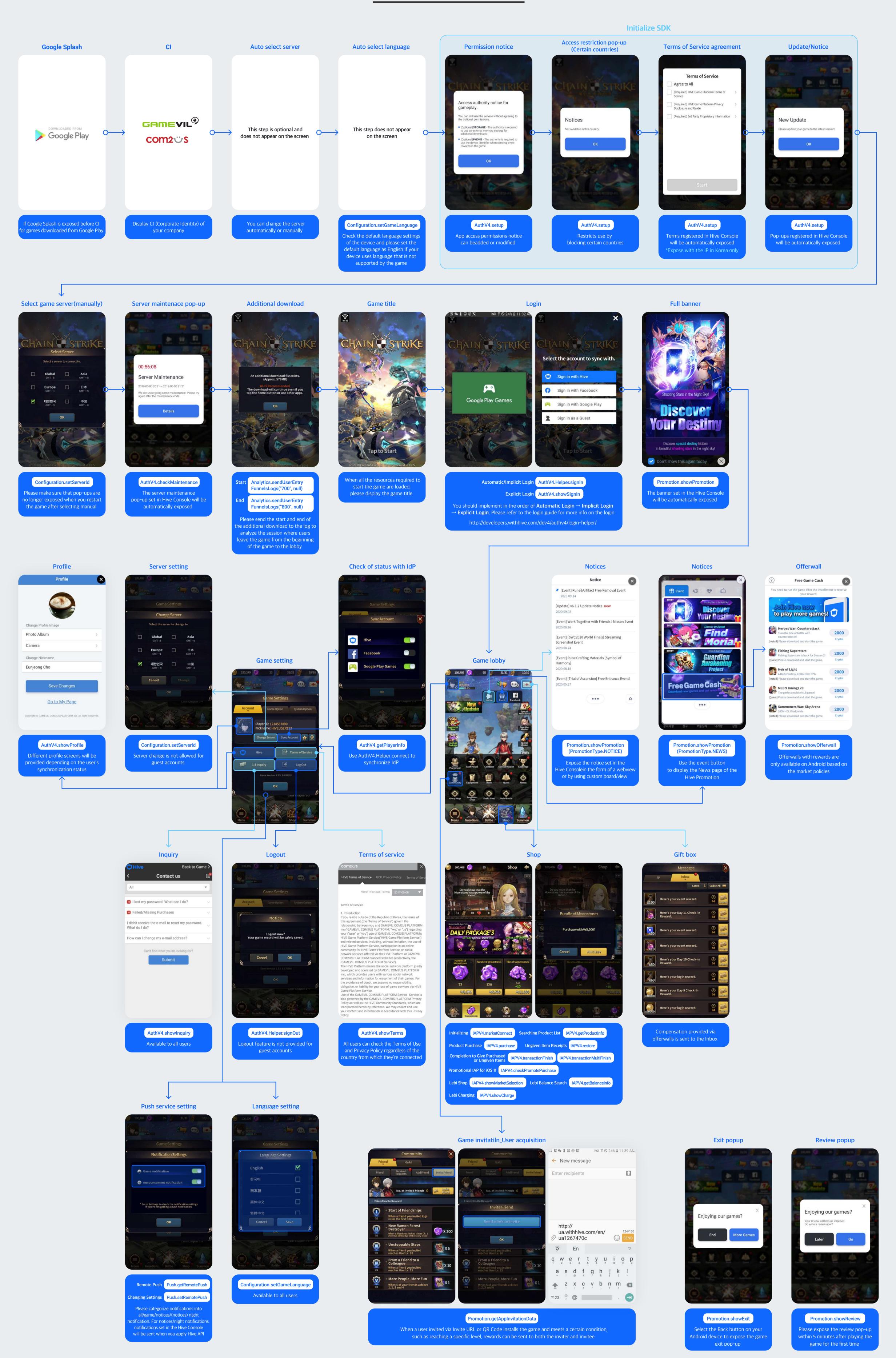